## **УДК 004**

*Мавріна М.О., к.т.н., Ткаленко Т.О., Полтавський національний технічний університет імені Юрія Кондратюка*

## **МОБІЛЬНИЙ ДОДАТОК ЯК ЗАСІБ ПРОЗОРОГО ВОЛОНТЕРСТВА**

*Анотація. Велике прагнення кожної людини досягти максимального комфорту в кожній зі сфер життя торкнулося і міжнародну павутину Інтернет: збільшення різноманіття технічних засобів та розширення пакету послуг, що надаються. Відповідно підвищити ефективність проведення часу в мережі Інтернет можна за рахунок надання доступу користувачам до спеціалізованих додатків, що розроблені на максимально розповсюдженому програмному забезпеченні.*

*Ключові слова: мобільний додаток, операційна система Android, Apache Cordova, AngularJS, Ionic framework.*

#### **Вступ**

Благодійництво в українській традиції завжди займало значне місце. Відомими меценатами свого часу були інтелектуальні, високоосвічені, успішні люди: П.Могила, І.Мазепа, Г.Галаган, родини Терещенків та Ханенків, які зробили великий внесок у розвиток української культури, освіти, науки.

На сучасному етапі розвитку українського суспільства серед населення України спостерігається низький рівень довіри до благодійних фондів, громадських організацій та приватних осіб, що формується поганою поінформованістю про їх діяльність, нерозумінням того, куди йдуть кошти та майже незмінно негативним суспільним настроєм у країні. Українці невпинно відчувають падіння рівня життя, що, звісно, зменшує їхню спроможність та

бажання до благодійності, проте благодійність – це не лише матеріальні внески, це також і волонтерство, яке несе у собі безкорисну діяльність. Для реалізації благодійної місії із застосуванням сучасних технологій можна використати незалежний сервіс, який буде включати надання послуг і товарів всім бажаючим, контролюватися кожним відвідувачем та працювати цілком прозоро. І таким сервісом цілком може стати мобільний додаток.

Розробка мобільних додатків завжди має цільове призначення. Деякі програми дозволяють повсюдно здійснювати з'єднання з мережею, інші вказують маршрут, треті надають допомогу в пошуку магазину або необхідного товару. Є програми, які здійснюють замовлення їжі додому. Утиліти лягли в основу повсюдного обміну даними та інформацією, що дозволяє економити час і ресурси кожного, а також допомогти іншим.

Всі основні програми діляться на ті, які необхідні для приємного проведення часу, і ті, які використовуються виключно в робочих цілях. Перша група включає іграшки та розважальні програми, софт для відтворення відео і аудіо матеріалів, засоби для комунікації і багато іншого. Другий напрямок розрахований на комплексне рішення певного завдання. Зокрема деякі утиліти здатні контролювати перебіг бізнес процесів і складати аналітичні звіти.

Створення мобільних додатків другого типу більш поширене. Вони щільно увійшли в такі життєві напрямки як медицина, державні організації і навіть виробничі компанії. Розважальні утиліти можуть відіграти роль інструментів маркетингу для більшості підприємства, але навіть це не дозволяє їм скласти конкуренцію за сферою застосування діловому напрямку.

Не вистачає програми яка б змогла допомогти кожному хто потребує цього, яка змогла покращити життя любитель смартфонів. Скажімо є речі, які вам не потрібні і ви їх позбуваєтесь. Ті ж самі речі у другому куточку країни або ж у другому кінці міста змогли б бути корисними якійсь людині. Або ж ви не можете дозволити придбати собі щось, але так мрієте. Ви можете отримати цю річ безкоштовно.

Актуальність і доцільність такого додатку очевидна. Головне, чітко поставити цілі програми і її застосування і для кого розрахована. Утиліта має приносити користь, тільки так її роль в комп'ютерному світі буде помітна.

# **Наукова новизна пропонованого рішення у порівнянні з іншими відомими роботами**

Мобільний додаток ( *від [англ.](https://uk.wikipedia.org/wiki/%D0%90%D0%BD%D0%B3%D0%BB%D1%96%D0%B9%D1%81%D1%8C%D0%BA%D0%B0_%D0%BC%D0%BE%D0%B2%D0%B0) «Mobile app»* ) – [програмне забезпечення,](https://uk.wikipedia.org/wiki/%D0%9F%D1%80%D0%BE%D0%B3%D1%80%D0%B0%D0%BC%D0%BD%D0%B5_%D0%B7%D0%B0%D0%B1%D0%B5%D0%B7%D0%BF%D0%B5%D1%87%D0%B5%D0%BD%D0%BD%D1%8F) призначене для роботи на [смартфонах,](https://uk.wikipedia.org/wiki/%D0%A1%D0%BC%D0%B0%D1%80%D1%82%D1%84%D0%BE%D0%BD) [планшетах](https://uk.wikipedia.org/wiki/%D0%9F%D0%BB%D0%B0%D0%BD%D1%88%D0%B5%D1%82%D0%BD%D0%B8%D0%B9_%D0%BA%D0%BE%D0%BC%D0%BF%27%D1%8E%D1%82%D0%B5%D1%80) та інших мобільних пристроях [1].

Для того, щоб розробити мобільний додаток необхідно перш за все, шляхом дослідження цільової аудиторії визначити якими платформами вона користується, вибрати операційну систему для мобільних пристроїв.

Якщо ми подивимося на статистику продажів смартфонів по операційним системам за 2017 рік, ми побачимо наступне [2] (рис.1):

- − Windows Phone 1.13% (-0.11%);
- $-$  iOS  $-$  19.73 (+0.84%);
- − Android 71.58% (-0.39%).

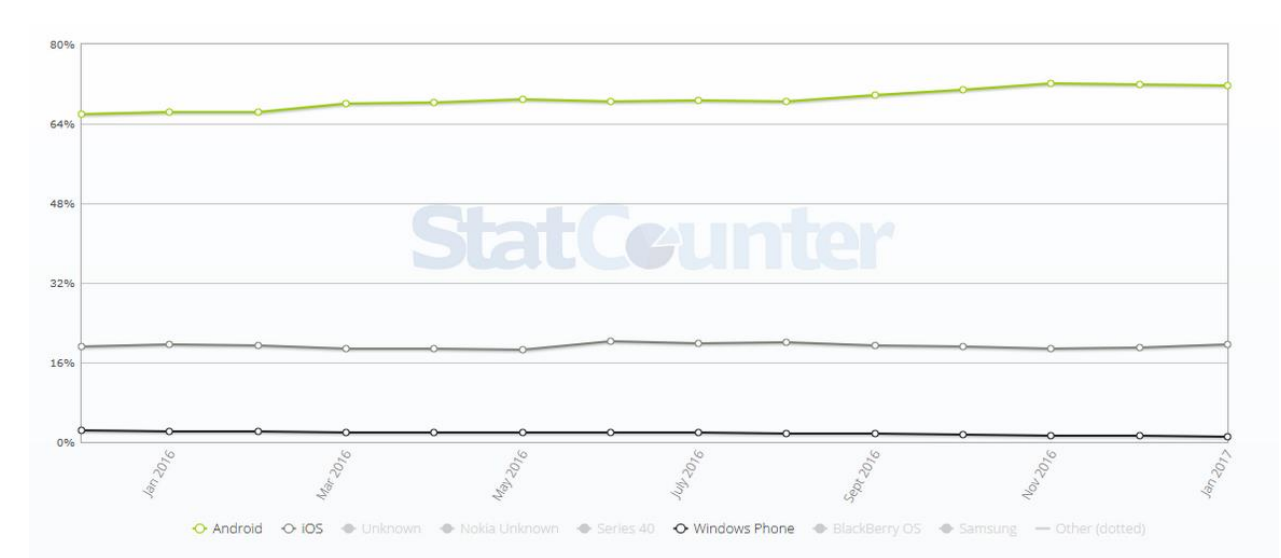

*Рис.1. Статистика продажу смартфонів по операційним системам*

Отже, найбільшою популярністю сьогодні користується техніка на базі операційної системи Android.

З метою визначення ключових характеристик для створення мобільного додатку проведемо аналіз вже існуючих безкоштовних мобільних додатків на базі Android в сфері благодійності, за допомогою яких ми можемо зробити наш світ кращим вже зараз: допомагати друзям, робити добрі справи і можливо врятувати чиєсь життя.

Найбільш популярними і часто скачуваними виявилися такі додатки як «Хочу Помочь», «Волонтер.DonorSearch», «Волонтеры ВКО». Але вони не мають такого функціонала і є залежними від комерційних організацій. А також розраховані на іншу країну, тобто в нашій країни вони не нестимуть за собою ніякої користі.

## **Інструментальні засоби для розробки мобільного додатку**

Для того щоб створити мобільний додаток під операційну систему Android потрібні наступні компоненти:

− *Apache Cordova –* платформа розробки мобільних додатків з відкритим вихідним кодом. Вона дозволяє використовувати стандартні веб-технології, такі як HTML5, CSS3 і JavaScript для крос платформної розробки, уникаючи рідної мови розробки для кожної з мобільних платформ. Додатки виконуються всередині обгортки націленої на кожну платформу і покладаються на стандартні API для доступу до датчиків пристрою, даних і стану мережі;

− *AngularJS* – JavaScript-фреймворк з відкритим вихідним кодом. Призначений для розробки односторінкових додатків. Його мета – розширення браузерних додатків на основі MVC-шаблону, а також спрощення тестування і розробки. Фреймворк працює з HTML, що містить додаткові атрибути, які описуються директивами, і пов'язує введення або виведення області сторінки з моделлю, яка представляє собою звичайні змінні JavaScript. Значення цих змінних задаються вручну або витягуються з статичних або динамічних JSONданих;

− *Ionic framework* – це SDK (*від англ. software development kit*) – набір засобів розробки, який дозволяє фахівцям з програмного забезпечення створювати додатки для певного пакета програм для створення гібридних мобільних додатків, набір CSS і JS компонент, створений на основі AngularJS, SASS, Apache Cordova;

− *Серверне програмне забезпечення* – програмний компонент обчислювальної системи, що виконує сервісні (обслуговуючі) функції по запиту клієнта, надаючи йому доступ до певних ресурсів або послуг а також середовище, де зберігаються дані додатку.

#### **Етапи розробки мобільного додатку**

Розробка мобільних додатків включає в себе 10 етапів, жоден з яких не можливо пропустити чи знехтувати для успішного завершення проекту.

1. *Розробка технічного завдання.* В першу чергу необхідно визначити, які потреби користувачів і клієнта має вирішувати додаток, а також сформулювати його основні завдання. Цьому етапу приділяється особлива увага: від завдання залежать технічні особливості майбутнього продукту. Втративши навіть незначну, на перший погляд, деталь і не заклавши її в архітектуру додатка, можна зіткнутися з необхідністю переробляти його практично з нуля.

2. *Проектування UI/UX.* Щоб зрозуміти, як покупець буде користуватися додатком, створюється графічна карта взаємодії між екранами, опрацьовується практично весь функціонал продукту. Проектування UI/UX є розробкою прототипу програми: реалізуються всі описані в технічному завданні функції, визначається, як буде працювати додаток і як буде працювати з ним користувач, придумуються, які кнопки і який функціонал буде розміщений на кожному екрані.

3. *Створення концепції дизайну.* На прикладі основних екранів додатку (1- 2) показується його майбутній дизайн, відштовхуючись в першу чергу від цілей, аудиторії і функціоналу.

4. *Нарисовка всіх екранів.* Після затвердження концепції дизайну нарисовуються всі інші екрани, кнопки, іконки і ін. – тобто з'єднується результат проектування і створення концепції дизайну.

5. *Розробка.* Після того як отримується дизайн всіх сторінок можна приступати до верстки всіх елементи додатку, тобто із статичної картинки робиться інтерактивна робоча модель. Також з'єднується серверна і клієнтська частина програми, щоб вона взаємодіяла з користувачем і повноцінно працювала.

6. *Тестування.* Протягом декількох днів тестується додаток, після чого формується таблиця з усіма помилками.

7. *Налагодження.* Проектуючи додаток на екрані монітора, неможливо передбачити всі особливості його живого використання. Всі додатки унікальні, і поява помилок на першому етапі роботи неминуче. У більшості випадків налагодження займає приблизно половину часу від початкової розробки.

8. *Друге тестування.* Перед запуском програми в App Store або Google Play потрібно переконатися, що всі недоліки попередньої версії були виправлені, і додаток правильно працює, тобто користувач не зіткнеться з проблемами і помилками розробки. Тому необхідно ще раз перевірити всю логіку додатку, роботу його серверної частини, протестувати його в різних умовах (наприклад, при швидкому послідовному натисканні кнопок «вперед» і «назад», запуску програми під час телефонної розмови, одночасному натисканні декількох кнопок, запуск на старій моделі iPhone/Android з новою операційною системою або навпаки).

9. *Створення іконки програми.* Іконка програми є його невід'ємною частиною. Зазвичай це не просто зменшений логотип компанії, а самостійний графічний елемент. Як і при створенні будь-якої ілюстрації, при створенні іконки спочатку малюється її ескіз, потім він коригується, промальовується і

затверджується. Потрібно переконатися, що вона коректно відображається на всіх мобільних пристроях, добре виглядає в App Store і Google Play, помітна в загальному списку, і користувачам захочеться на неї клікнути і встановити програму.

10. *Публікація додатка.* Перед публікацією в App Store або Google Play додаток проходить перевірку на відповідність всім стандартам і технічним особливостям. Фахівці Apple або Google можуть попросити внести в додаток деякі зміни. Цей етап займає від кількох днів до двох тижнів.

### **Висновки**

У статті було здійснено аналіз існуючих проблем рівня розвитку соціальної благополучності громадян, обґрунтовано створення інструменту для вирішення цієї проблеми, комунікації людей які потребують допомоги. Таким потужним інструментом цілком може стати мобільний додаток, оскільки користування мобільними додатками серед власників мобільних пристроїв стає все більш і більш популярнішим.

Варто зауважити, що майбутнє ПК – у портативній, легкій та функціональній техніці – планшетах, електронних книжках, нетбуках і смартфонах – в більшості працює на операційній системі Android. Таким чином розробка мобільного додатку для здійснення волонтерської діяльності під Android на сьогоднішній день є актуальною не лише з технічної точки зору, а і є соціально необхідним кроком для підвищення української самосвідомості.

## **Посилання**

*1. wikipedia.org [Електронний ресурс], – 2017 – Режим доступу <https://uk.wikipedia.org/wiki>*

*2. Статистика мобильных операционных систем [Електронний ресурс], – 2017 – Режим доступу [http://wp-seven.ru/stat-i/novosti/statistika-mobil-ny-h-operatsionny-h-sistem-za](http://wp-seven.ru/stat-i/novosti/statistika-mobil-ny-h-operatsionny-h-sistem-za-yanvar-2017.html)[yanvar-2017.html](http://wp-seven.ru/stat-i/novosti/statistika-mobil-ny-h-operatsionny-h-sistem-za-yanvar-2017.html)*

### **Authors:**

Mavrina Marina, Tkalenko Tanya

#### **MOBILE APPLICATION AS A MEANS OF «TRANSPARENT» VOLUNTEERING**

**Abstract**. The great desire of every person to achieve maximum comfort in each of the spheres of life has also affected the international Internet web: due to the increased variety of technical facilities and the expansion of the service package. Accordingly, it is possible to increase the efficiency of spending time on the Internet by providing access to users to specialized applications developed on the most widely distributed software.

**Keywords:** mobile app, Android operating system, Apache Cordova, AngularJS, Ionic framework.

#### **Авторы**:

Маврина Марина Алексеевна, Ткаленко Татьяна Олеговна.

## **МОБИЛЬНОЕ ПРИЛОЖЕНИЕ КАК СРЕДСТВО «ПРОЗРАЧНОГО» ВОЛОНТЕРСТВА**

**Аннотация**. Большое стремление каждого человека достичь максимального комфорта в каждой из сфер жизни коснулось и международной паутины Интернет: за счет увеличения разнообразия технических средств и расширения пакета услуг. Соответственно, повысить эффективность проведения времени в сети Интернет можно предоставлением доступа пользователям к специализированным приложениям, разработанным на максимально распространенном программном обеспечении.

**Ключевые слова**: мобильное приложение, операционная система Android, Apache Cordova, AngularJS, Ionic framework.

#### **Рецензент:**